## **RUT240 Auto Reboot**

## **Summary**

Various automatic device reboot scenarios can be configured in the **Auto Reboot** section. Automatic reboots can be used as a prophylactic or precautionary measure that ensures the device will self-correct some unexpected issues, especially related to connection downtime.

This chapter is an overview of the Auto Reboot section of RUT240 devices.

If you're having trouble finding this page or some of the parameters described here on your device's WebUI, you should **turn on "Advanced WebUI" mode**. You can do that by clicking the "Advanced" button, located at the top of the WebUI.

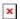

## Ping/Wget Reboot

The **Ping/Wget Reboot** functions periodically send ICMP or Wget requests to a specified IP address or host and waits for a response. If no response is received, the device will attempt the same action a defined number of times at a defined frequency. If there is still no response, the device will execute the specified action (reboot, by default).

The Ping/Wget Reboot section contains one pre-configured rule by default:

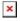

To enable the default rule, use the off/on slider next to it. You can add more rules with the 'Add' button or delete them using the 'Delete' button. The maximum limit of instances is 30. If you wish to customize a rule, click the button that looks like a pencil next to it.

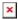

| Field                         | Value                                                                                                    | Description                                                                                                    |
|-------------------------------|----------------------------------------------------------------------------------------------------|----------------------------------------------------------------------------------------------------|
| Enable                        | off   on; default: <b>off</b>                                                                                     | Turns the rule on or off.                                                                                                    |
| No action on data limit       | off   on; default: <b>off</b>                                                                                     | Stop actions when mobile data limit is reached.                                                                                                    |
| Type                          | Ping   Wget; default: <b>Ping</b>                                                                                 | <ul> <li>Method used for health checking.</li> <li>Ping - sends ICMP requests to the specified host.</li> <li>Wget - retrieves the contents of the specified web server.</li> </ul> |
| Action if no echo is received | Device reboot   None   Modem reboot   Restart mobile connection   (Re)register   Send SMS; default: Device reboot | Action that will be executed if there is no response after the specified amount of retries. If <b>None</b> is selected, only a message to syslog will be logged.                    |
| Phone Number                  | phone number(s); default: <b>none</b>                                                                             | Recipient's phone number(s) specified in international format.                                                                                                    |

| 1 | Message text               | string; default: <b>none</b>                                               | Text to be included in the SMS message.                                                                                                    |
|---|----------------------------|----------------------------------------------------------------------------|----------------------------------------------------------------------------------------------------|
| Ι | Interval                   | 5 mins   15 mins   30 mins   1 hour   2 hours; default: <b>5 mins</b>      | The frequency at which ping/Wget requests are sent to the specified host.                                                                                      |
| Ι | Interval count             | integer [19999]; default: <b>2</b>                                         | Indicates how many additional times the device will try sending requests if the initial one fails.                                                             |
| 7 | Гimeout (sec)              | integer [19999]; default: <b>5</b>                                         | Maximum response time. If no echo is received after the amount of time specified in this field has passed, the ping/wget request is considered to have failed. |
| I | Packet size                | integer [01000]; default: <b>56</b>                                        | ICMP packet size in bytes.                                                                                                    |
| Ι | Interface                  | Automatically selected   Ping from mobile; default: Automatically selected | Specifies through which interface the pings will be sent. If <b>Automatically selected</b> is set, the pings will go through the main WAN interface.           |
| I | IP type                    | IPv4   IPv6; default: <b>IPv4</b>                                          | IP address version of the host to ping.                                                                                                    |
| I | Host to ping               | host   ip; default: <b>8.8.8.8</b>                                         | Hostname or IP address to which the Ping/Wget requests will be sent.                                                                                           |
|   | Host to ping<br>from SIM 1 | ip; default: <b>8.8.8.8</b>                                                | IP address to which the Ping requests will be sent on SIM 1.                                                                                                   |
|   |                            |                                                                            |                                                                                                    |

## **Reboot Scheduler**

The **Reboot Scheduler** is a function that reboots the device at a specified time interval regardless of other circumstances. It can be used as a prophylactic measure, for example, to reboot the device once at the end of every day.

You can add more rules with the 'Add' button or delete them using the 'Delete' button. The maximum limit of instances is 30. If you wish to customize a rule, click the button that looks like a pencil next to it.

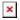

The figure below is an example of the Periodic Reboot configuration page and the table below provides information on the fields contained in that page:

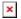

| Field            | Value                                                                                              | Description                                                                                                    |
|------------------|----------------------------------------------------------------------------------------------------|----------------------------------------------------------------------------------------------------|
| Enable           | off   on; default: <b>off</b>                                                                      | Turns the rule on or off.                                                                                            |
| Action           | Device reboot   Modem reboot; default: <b>Device reboot</b>                                        | Action that will be executed at the specified time.                                                                  |
| Interval<br>type | Week days   Month days; default: Week days                                                         | Scheduler instance interval type.                                                                                    |
| Week days        | Monday   Tuesday   Wednesday  <br>Thursday   Friday   Saturday  <br>Sunday; default: <b>Monday</b> | Week day(s) when actions will be executed. This field becomes visible when Interval type is set to Week days.        |
| Month day        | integer [131]; default: <b>1</b>                                                                   | Day of the month on which the reboot will occur. This field becomes visible when Interval type is set to Month days. |

Month month(s) [january..december]; default: **none**Day time time [00:00..23:59]; default: **none**Force last

off | on; default: off

day

Ilt: **none**Exact time of day the reboot will take place

Forces intervals to accept last day of month as a valid option if selected day doesn't exist in the ongoing month. This field becomes visible when Interval type is set to Month days.

Month days.

The month(s) on which the reboot will occur.

Leave empty to apply to all months. This field

becomes visible when Interval type is set to